# **COMP 7012**  Exam 1 - Git Graph Retry **Spring 2019**

Name: Last name First name

## **Rules:**

- No potty breaks.
- Turn off cell phones/devices.
- Closed book, closed note, closed neighbor.
- WEIRD! Do not write on the backs of pages. If you need more pages, ask me for some.

## **Reminders:**

- Verify that you have all pages.
- Don't forget to write your name.
- Read each question carefully.
- Don't forget to answer every question.

Each of the following problems presents a Git log graph (log messages omitted) of a local repo and a scenario. Update the graph by crossing out and/or adding appropriate text.

- You may or may not need to use the two blank lines above the graph.
- If you need to add a commit, use the hash  $c1c1c1c$ .
- If a command would be rejected by GitHub (e.g., because the remote contains work that you do not have locally), write "REJECTED" on the top line.

.....................

à,

• Assume that all remote bookmarks depicted are up to date.

I have included an example problem and solution below to help clarify what's expected.

### **Example Problem**

Scenario: Developer makes changes to the code, stages the changes, and commits.

 $*$  86b8116 (HEAD  $\rightarrow$  master, issl)

- \* dc003f8
- $026c6cf$

### **Example Solution**

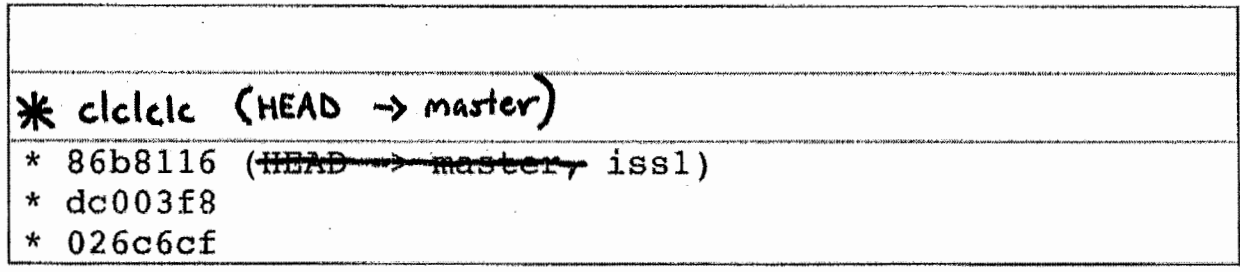

l. [3%] Scenario: Developer runs git checkout -b issl2.

\* 04ca8c6 (master)  $*$  | 3283dd7 (HEAD  $\rightarrow$  iss11+, HEAD  $\rightarrow$  is12)  $\frac{1}{x}$ a8da338 \* fe2251a

2. [3%] Scenario: Developer makes changes to the code, stages the changes, and commits.

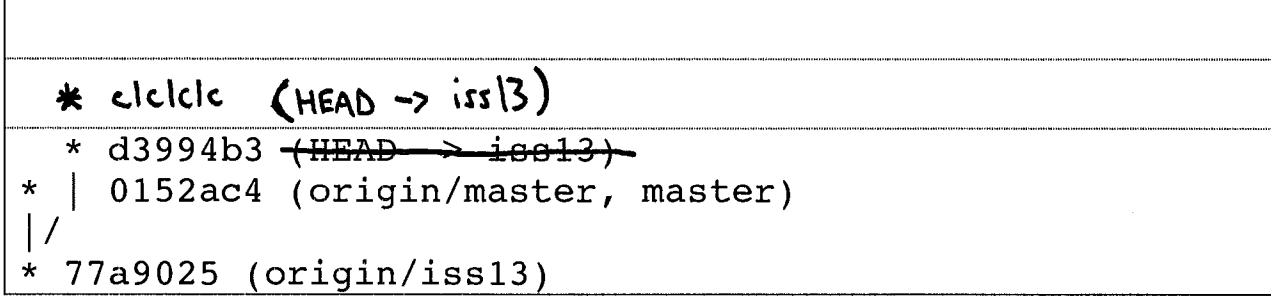

3. [3%] Scenario: Developer runs git checkout master.

\* d197593 **(~:SAD** iF iss14)  $*$  | 0f50aa4 (iss15)<br>|/ \* 75a7005 <del>(master)</del> (HEAD -> marter)<br>\* cbff2e7

4. [3%] Scenario: Developer runs git merge master. Assume that auto-merge, if used, would complete successfully with no merge conflicts.

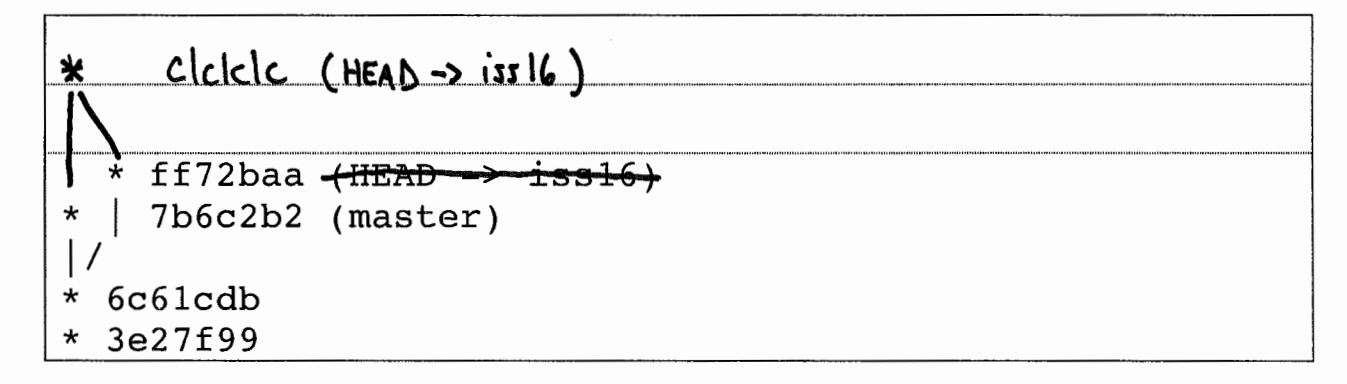

- 5. [1%] Would this be a fast-forward merge?
	- a. Yes
	- b.
- 6. [3%] Scenario: Developer runs git merge is s 18. Assume that auto-merge, if used, would complete successfully with no merge conflicts.

\* **d3994b3 (issl7)**   $*$  | 0152ac4 (iss18), HEAD  $\rightarrow$  marter)<br>|/<br>\* 77a9025 <del>(HEAD > mactor)</del> \* **77a9025** -( **IIEAQ** > **iaaSt.Qlr)**  \* **cdf1207** 

7. [1%] Would this be a fast-forward merge?

$$
a. \n\left(\n\begin{matrix}\nY \n\\
Y \n\\
S\n\end{matrix}\n\right)
$$

b. No

8. [3%] Scenario: Developer runs git pull origin master. Assume that auto-merge, if used, would complete successfully with no merge conflicts.

clelele (HEAD -> iss19) \*  $d3994b3$  (HEAD  $\rightarrow$  issl9, origin/iss19) 0152ac4 (origin/master, master)  $\star$ 77a9025 \*

9. [3%] Scenario: Developer runs git push. Assume that auto-merge, if used, would complete successfully with no merge conflicts. Assume that all issue branches are tracking with their corresponding branches on the remote.

REJECTED 79bb885 (HEAD -> iss20)  $\star$ 33a99ac (origin/iss20, master)  $\star$  $\vert$  / d23531d (origin/master)  $\star$ 

K correction 10. [3%] Scenario: Developer runs git push erigin-m astor. Assume that auto-merge, if used, would complete successfully with no merge conflicts. Assume that all issue branches are tracking with their corresponding branches on the remote.